## *Esempio Pilota:* **SalvaRecuperaChiaviRSAinXML**

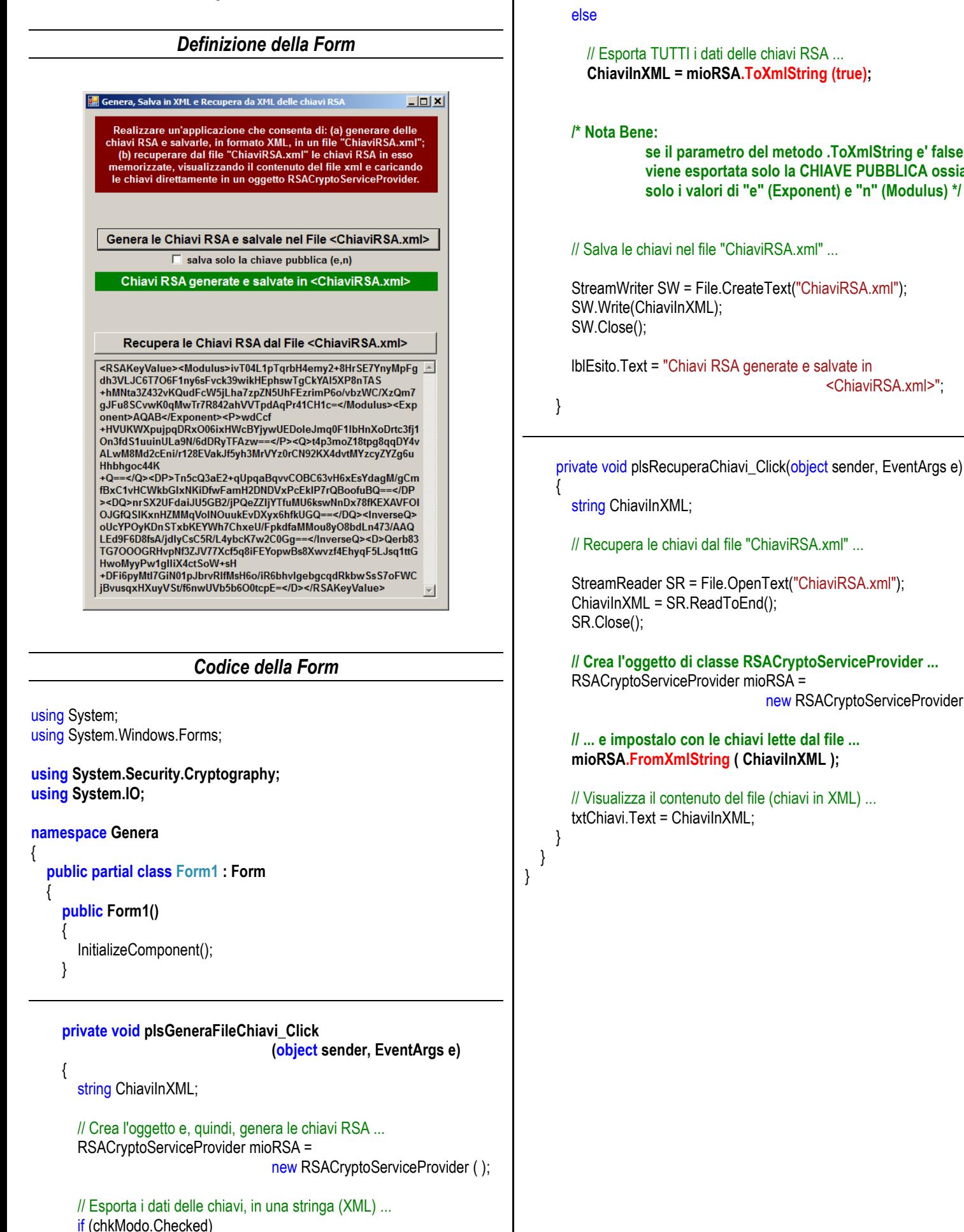

 // Recupera le chiavi dal file "ChiaviRSA.xml" ... StreamReader SR = File.OpenText("ChiaviRSA.xml"); ChiaviInXML = SR.ReadToEnd(); SR.Close();  **// Crea l'oggetto di classe RSACryptoServiceProvider ...**

 RSACryptoServiceProvider mioRSA = new RSACryptoServiceProvider ( );

 **// ... e impostalo con le chiavi lette dal file ... mioRSA.FromXmlString ( ChiaviInXML );**

 // Esporta solo la chiave pubblica (e,n) ...  **ChiaviInXML = mioRSA.ToXmlString (false);**

 // Esporta TUTTI i dati delle chiavi RSA ...  **ChiaviInXML = mioRSA.ToXmlString (true);**

> **se il parametro del metodo .ToXmlString e' false, viene esportata solo la CHIAVE PUBBLICA ossia solo i valori di "e" (Exponent) e "n" (Modulus) \*/**

> > <ChiaviRSA.xml>";

```
 // Visualizza il contenuto del file (chiavi in XML) ...
txtChiavi.Text = ChiaviInXML;
```